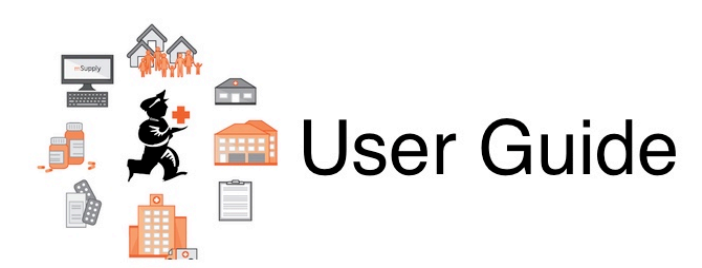

## **6. Purchasing**

- [6.01. Ordering stock from suppliers](https://docs.msupply.org.nz/purchasing:ordering_from_suppliers)
- [6.02. Managing purchase orders](https://docs.msupply.org.nz/purchasing:managing_purchase_orders)
- [6.03. Purchase order categories](https://docs.msupply.org.nz/purchasing:show_po_categories)
- [6.04. Ordering from one store to another](https://docs.msupply.org.nz/purchasing:ordering_from_one_store_to_another)
- [6.05. Multi-store Purchase Orders](https://docs.msupply.org.nz/purchasing:purchasing_from_multiple_store)

Return to: [mSupply User Guide Home page](https://docs.msupply.org.nz/start)

From: <https://docs.msupply.org.nz/> - **mSupply documentation wiki**

Permanent link: **<https://docs.msupply.org.nz/purchasing?rev=1571246668>**

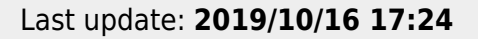

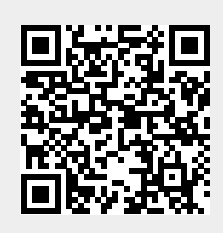